# ΤΕΧΝΙΚΕΣ ΑΝΤΙΚΕΙΜΕΝΟΣΤΡΑΦΟΥΣ ΠΡΟΓΡΑΜΜΑΤΙΣΜΟΥ

Κλάσεις και Αντικείμενα Μέθοδοι

## Παράδειγμα

• Θέλουμε ένα πρόγραμμα που να προσομοιώνει την κίνηση ενός αυτοκινήτου, το οποίο κινείται και τυπώνει τη θέση του.

#### **MovingCar**

```
class Car
 {
      private int position = 0;
      public void move(){
         position += 1;
      }
      public void printPosition(){
         System.out.println("Car at position "+position);
      }
 }
class MovingCar
{
      public static void main(String args[]){
         Car myCar = new Car();
         myCar.move();
         myCar.printPosition();
  }
 }
```
#### Μέθοδοι

- Οι μέθοδοι που έχουμε δει μέχρι τώρα είναι πολύ απλές
	- Δεν έχουν παραμέτρους (δεν παίρνουν ορίσματα)
	- Δεν επιστρέφουν τιμή

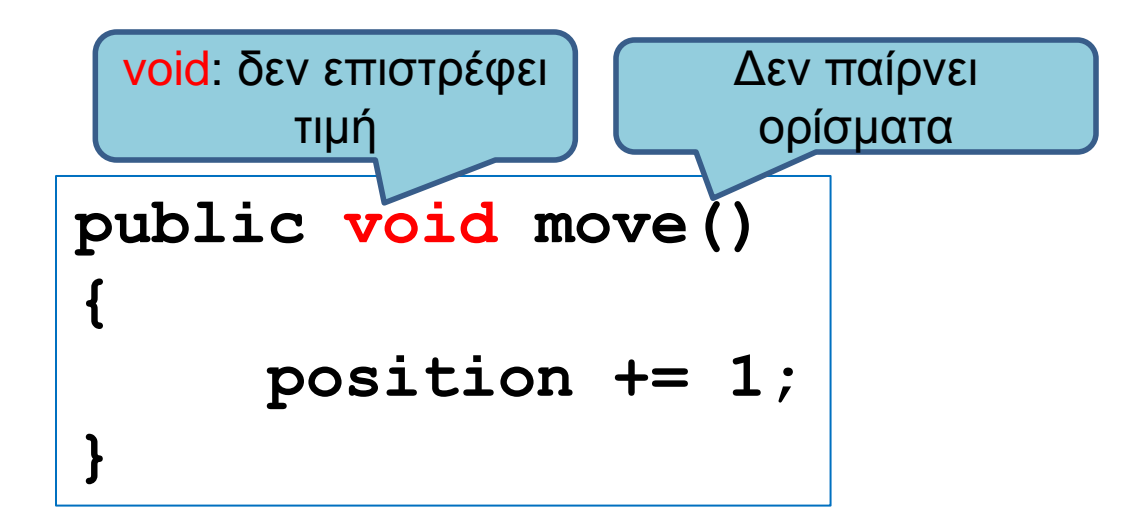

## Παράδειγμα 2

• Εκτός από την κίνηση κατά μία θέση θέλουμε να μπορούμε να κινούμε το όχημα όσες θέσεις θέλουμε είτε προς τα δεξιά (+) είτε προς τα αριστερά (-). Θα τυπώνεται η θέση σε κάθε κίνηση.

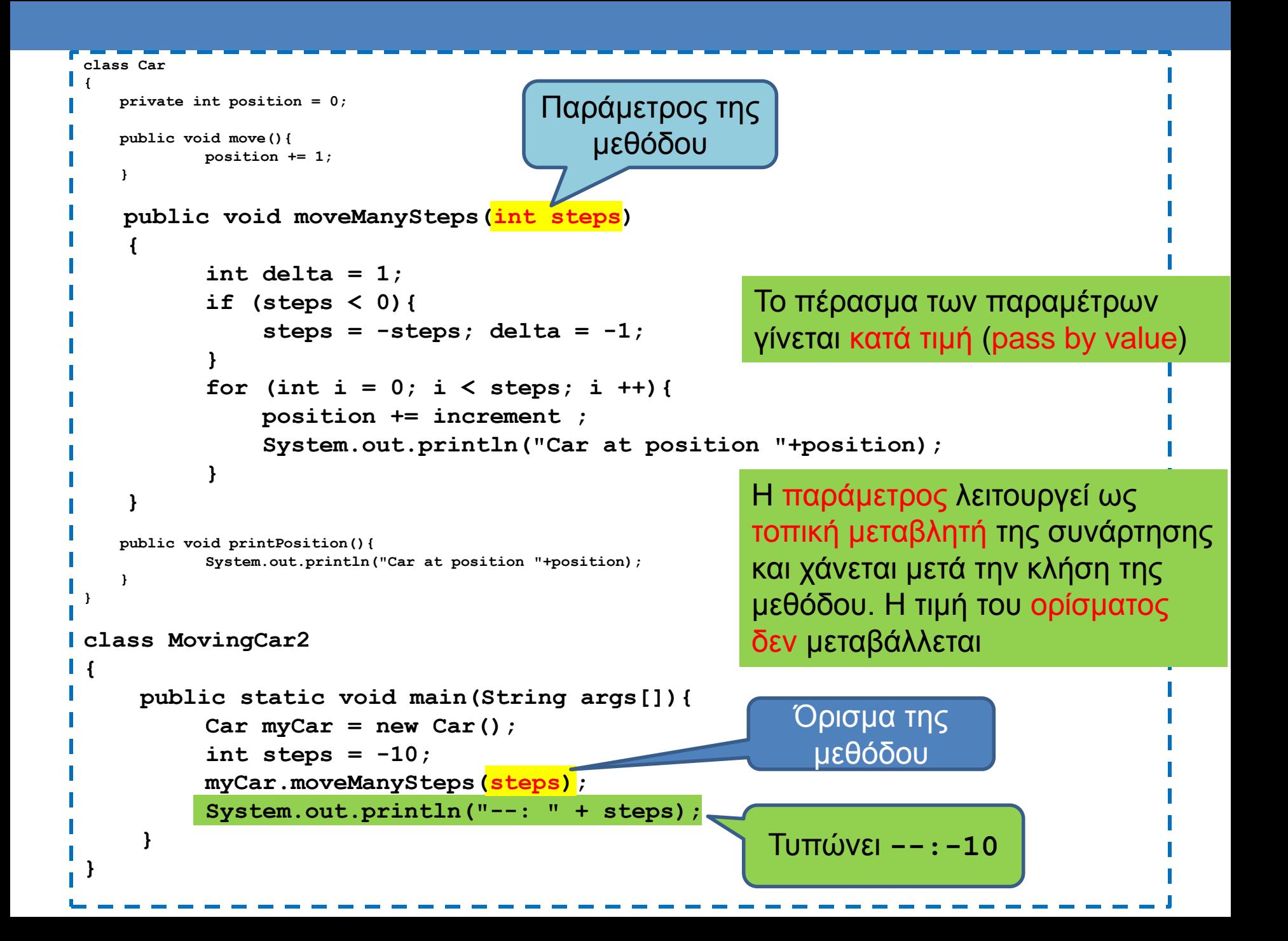

```
class Car
{
    private int position = 0;
    public void move(){
          position += 1;
 }
    public void moveManySteps(int steps)
 {
           int delta = 1;
          if (steps < 0){
               steps = -steps; delta = -1;
           }
          for (int i = 0; i < steps; i++){
                position += increment ;
                printPosition();
           }
     }
    public void printPosition(){
          System.out.println("Car at position "+position);
 }
}
class MovingCar2
{
    public static void main(String args[]){
          Car<sub>myCar</sub> = new Car();
          int steps = -10;
          myCar.moveManySteps(steps);
          System.out.println("--: " + steps);
    }
}
                                                                 Μπορούμε να κάνουμε την 
                                                                  εκτύπωση καλώντας την 
                                                                         printPosition()
```

```
class Car
{
    private int position = 0;
    public void move(){
        position += 1;
    }
    public void moveManySteps(int steps, String direction)
 {
        for (int i = 0; i < steps; i++){
              if (direction.equals("right"){ position ++ ;}
              if (direction.equals("left") { position -- ;}
             printPosition();
        }
 }
    public void printPosition(){
        System.out.println("Car at position "+position);
 }
}
class MovingCar3
{
    public static void main(String args[]){
        Car<sub>myCar</sub> = new Car();
        myCar.moveManySteps(10, "left");
 }
}
                              Μέθοδος με πολλές παραμέτρους
                                                    Κλήση της μεθόδου
                                      Τα ορίσματα θα πρέπει να συμφωνούν 
                                       με τους τύπους των παραμέτρων στην 
                                       αντίστοιχη θέση
```
## Τύποι παραμέτρων και ορισμάτων

- Οι παράμετροι μιας μεθόδου έχουν συγκεκριμένο τύπο
- Τα ορίσματα στην κλήση της μεθόδου θα πρέπει να συμφωνούν με τον τύπο της παραμέτρου, θέση προς θέση.
- Ισχύουν οι μετατροπές τύπου που ξέρουμε
	- byte  $\rightarrow$  short  $\rightarrow$  int  $\rightarrow$  long  $\rightarrow$  float  $\rightarrow$  double
- Μία μέθοδος μπορεί να πάρει ως όρισμα και ένα αντικείμενο μιας κλάσης.
	- Το πώς δουλεύει αυτό θα το μάθουμε όταν μιλήσουμε για αναφορές.

## Παράδειγμα 3

• Όταν καλούμε την συνάρτηση move() το όχημα μας θα κινείται ένα τυχαίο αριθμό από βήματα στο διάστημα (-3,3)

## Υλοποίηση

• Θα φτιάξουμε μια βοηθητική συνάρτηση που θα μας επιστρέφει τον τυχαίο αριθμό από βήματα.

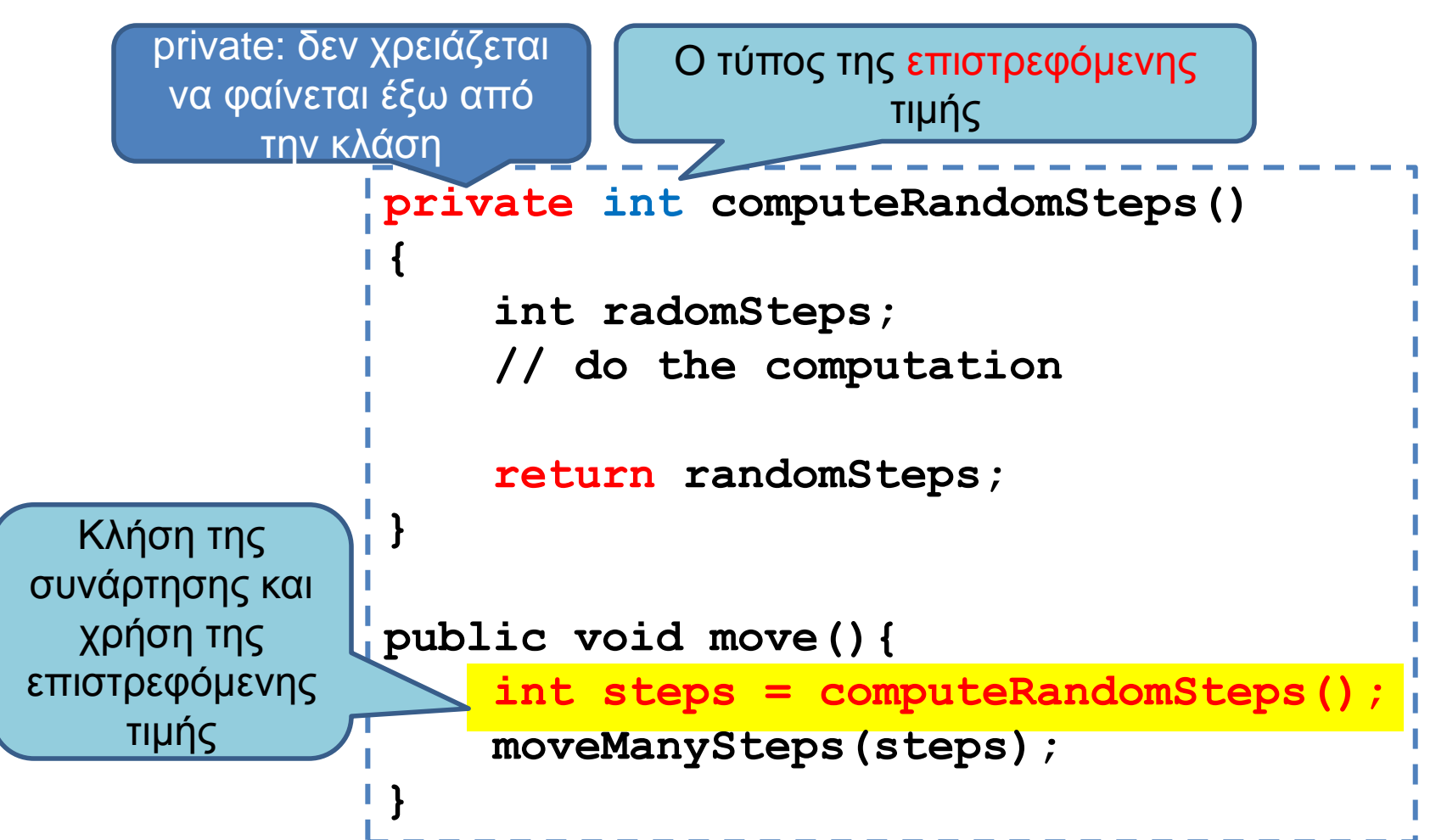

```
import java.util.Random;
class Car
{
  private int MAX_VALUE = 3;
   private int position = 0;
   private Random randomGenerator = new Random();
   private int computeRandomSteps()
   {
      int randomSteps = randomGenerator.nextInt(2*MAX_VALUE + 1) – MAX_VALUE;
      return randomSteps;
   }
   public void move(){
      int steps = computeRandomSteps();
      moveManySteps(steps);
   }
   public void moveManySteps(int steps)
   {
           int delta = 1;
           if (steps < 0){
             steps = -steps;
            delta = -1;
           }
           for (int i = 0; i < steps; i ++)
           {
             position += delta ;
             printPosition();
           }
   }
   public void printPosition(){
    System.out.println("Car at position "+position);
   }
}
                                                      class MovingCar4
                                                       {
                                                          public static void main(String args[]){
                                                            Car myCar = new Car();
                                                             myCar.move();
                                                           }
                                                       }
```
## Η εντολή return

- H εντολή return χρησιμοποιείται για να επιστρέψει μια τιμή μια μέθοδος.
- Συντακτικό:
	- **return <έκφραση>**
- Αν έχουμε μια συνάρτηση που επιστρέφει τιμή τύπου Τ
	- Π.χ. **public double division(int x, int y)**
- η έκφραση στο return πρέπει να επιστρέφει μία τιμή τύπου Τ. (π.χ., **return x/(double)y**)
- Κάθε μονοπάτι εκτέλεσης του κώδικα θα πρέπει να επιστρέφει μια τιμή.
	- Η κλήση της return σε οποιοδήποτε σημείο του κώδικα σταματάει την εκτέλεση της μεθόδου και επιστρέφει τιμή.

#### Η εντολή return

- Μπορούμε να καλέσουμε την return και σε μία void μέθοδο
	- Χωρίς επιστρεφόμενη τιμή.
		- **return;**
	- Σταματάει την εκτέλεση της μεθόδου

```
public void printIfPositive()
{
     if (position < 0){
         return;
  }
     System.out.println("position = " + position);
}
```
#### Public/Private

- Ότι είναι ορισμένο ως public σε μία κλάση είναι προσβάσιμο από οποιονδήποτε.
	- Μπορούμε να καλέσουμε τις μεθόδους ορίζοντας ένα αντικείμενο της κλάσης
- Ότι είναι ορισμένο ως private σε μία κλάση είναι προσβάσιμο μόνο από την ίδια κλάση.
- Ο τροποποιητής private μας επιτρέπει την απόκρυψη πληροφοριών (information hiding).
	- Ο χρήστης της κλάσης Car, δεν χρειάζεται να ξέρει πως υλοποιείται η μέθοδος **computeRandomSteps** που υπολογίζει τον τυχαίο αριθμό των βημάτων.
	- Αν αποφασίσουμε να αλλάξουμε κάτι στη μέθοδο αυτό θα γίνει ως μέρος του επανασχεδιασμού της κλάσης Car. Κανείς άλλος δεν θα πρέπει να επηρεαστεί από την αλλαγή στον κώδικα.
- Τα πεδία μιας κλάσης τα ορίζουμε πάντα private.

# Ενθυλάκωση

- Η ομαδοποίηση λογισμικού και δεδομένων σε μία οντότητα (κλάση και αντικείμενα της κλάσης) ώστε να είναι εύχρηστη μέσω ενός καλά ορισμένου interface, ενώ οι λεπτομέρειες υλοποίησης είναι κρυμμένες από τον χρήστη.
- API (Application Programming Interface)[Έι-Πι-Άι]
	- Μια περιγραφή για το πώς χρησιμοποιείται η κλάση μέσω των public μεθόδων της.
		- Java docs είναι ένα παράδειγμα.
	- Το API είναι αρκετό για να χρησιμοποιήσετε μια κλάση, δεν χρειάζεται να ξέρετε την υλοποίηση των μεθόδων.
- ADT (Abstract Data Type)
	- Ένας τύπος δεδομένων που ορίζεται χρησιμοποιώντας την αρχή της ενθυλάκωσης
		- Οι λίστες που χρησιμοποιήσατε στην Python είναι ένα παράδειγμα.
		- Δεδομένα και μέθοδοι.

#### Accessor and Mutator methods

- Πολλές φορές χρειαζόμαστε να διαβάσουμε ή να αλλάξουμε ένα πεδίο ενός αντικειμένου
	- Π.χ., να διαβάσουμε τη θέση του οχήματος, ή να τοποθετήσουμε το όχημα σε μια συγκεκριμένη θέση.
	- Πως θα το κάνουμε αφού τα πεδία είναι private?
- Ορίζουμε ειδικές μεθόδους
	- Μέθοδος προσπέλασης (accessor method) για διάβασμα
	- Μέθοδος μεταλλαγής (mutator method) για γράψιμο
- Σύμβαση: Στη Java η ονοματολογία των μεθόδων αυτών γίνεται με συγκεκριμένο τρόπο:
	- get<ονομα μεταβλητης> για την πρόσβαση
		- getPosition
	- set<ονομα μεταβλητης> για την μετάλλαξη
		- setPosition

```
class Car
{
  private int position = 0;
   public void setPosition(int p){
     position = p;
   }
   public int getPosition(){
     return position;
   }
```
Υπάρχουν περιπτώσεις που μπορεί να θέλουμε η συνάρτηση set να επιστρέφει boolean (true αν η ανάθεση έγινε επιτυχώς, false αλλιως)

```
 public void move(){
     position ++ ;
   }
}
class MovingCar5
{
   public static void main(String args[]){
    Car<sub>myCar</sub> = new Car();
     myCar.setPosition(10);
     myCar.move();
     System.out.println(myCar.getPosition());
 }
}
```

```
class Car
{
  private int position = 0;
  public void setPosition(int position){
     this.position = position;
   }
```

```
 public int getPosition(){
   return position;
 }
```

```
 public void move(){
   position ++ ;
 }
```
**}**

```
class MovingCar5
{
   public static void main(String args[]){
    Car myCar = new Car();
     myCar.setPosition(10);
     myCar.move();
     System.out.println(myCar.getPosition());
 }
}
```
Το this.position αναφέρεται στο πεδίο του αντικειμένου. Το position αναφέρεται στην παράμετρο της συνάρτησης

Η κρυφή παράμετρος this προσδιορίζει το αντικείμενο που κάλεσε την μέθοδο

Έτσι μπορούμε να χρησιμοποιήσουμε το ίδιο όνομα μεταβλητής χωρίς να δημιουργείται σύγχυση